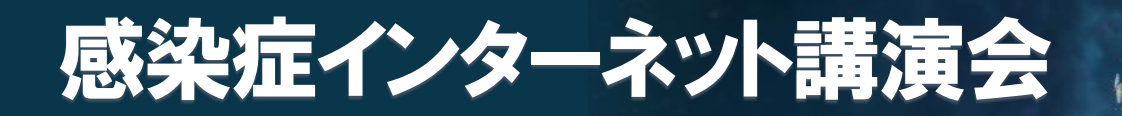

謹啓 時下、先生におかれましては益々ご清祥のこととお慶び申し上げます。 平素は、弊社製品に関しまして格別のご高配を賜り、厚く御礼申し上げます。 さてこの度、「感染症インターネット講演会」を次のとおり開催させて頂く運びとなりました。 つきましては、ご多用とは存じますが、ご参加賜りますようご案内申し上げます。

謹白

## 日 時

## 2020年11月13日(金)

**1回目17:30~18:30 2回目18:40~19:40**

※1回目と2回目は同一内容の講演となります。 ※各講演30分、質疑応答含む

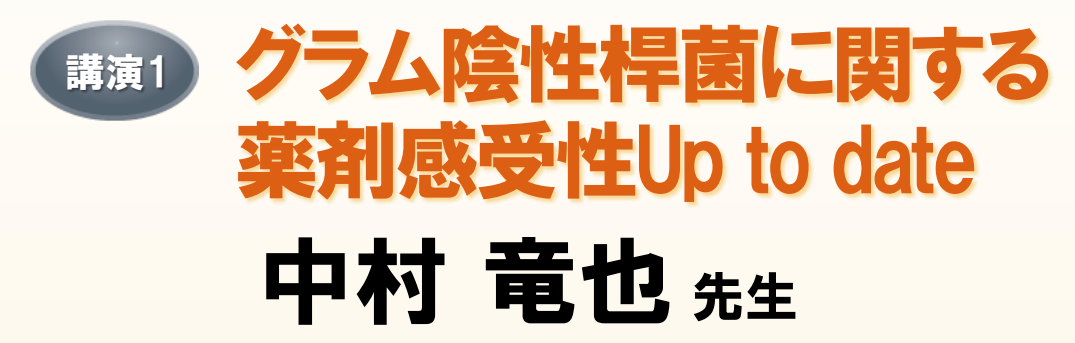

京都橘大学 健康科学部 臨床検査科 准教授

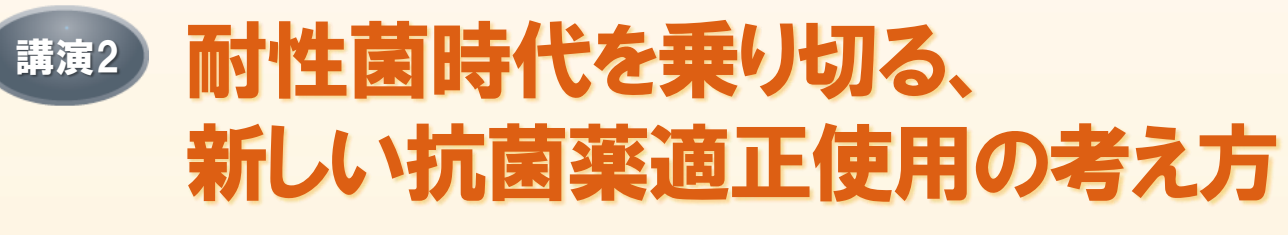

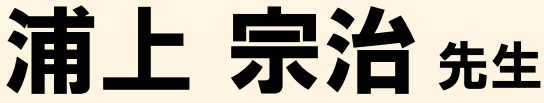

佐賀大学医学部附属病院 感染制御部 病院助教

- ◼ 講演・質疑ともにLive配信いたします(ご質問は質問フォームにて受け付けております)。
- ◼ ご質問は講演会中、随時受付いたします。時間の都合上、全てのご質問にお答えできない場合もありますことをご了承ください。
- ◼ 本インターネット講演会のご参加に当たり、弊社による飲食及び交通費の負担はできませんことをご了承ください。
- ◼ ご視聴に際してMSD Connectへの会員登録(無料)が必要となります。 会員登録方法、当日の視聴方法の詳細は裏面をご参照ください。

## **主 催: MSD株式会社**

## **○ MSD Connect ご視聴方法 ■ 登録・視聴は無料です**

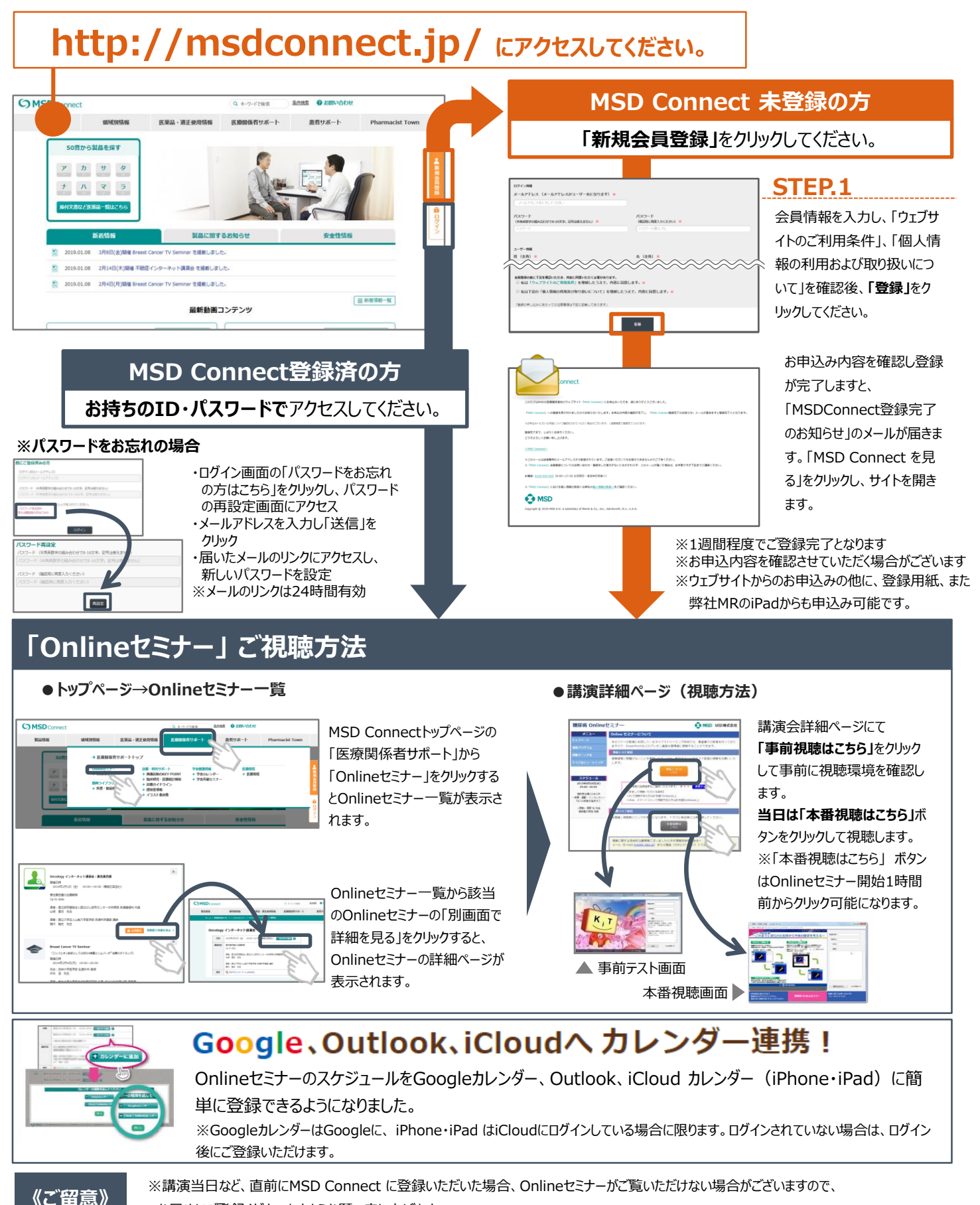

お早めにご登録くださいますようお願い申し上げます。

※画面イメージは2020年3月現在のものとなります。サイト改善のため、画面は予告なく変更される場合があります。

0120-024-920 <受付時間> 9:00-17:30(土日祝日・弊社休日を除く)